### Chapter 7 Loglinear Models for Contingency Tables

- 7.1 Loglinear Models For Two-Way And Three-Way Tables
- 7.2 Inference For Loglinear Models
- 7.3 The Loglinear-Logistic Connection

# Loglinear Models For Contingency Tables

- $\triangleright$  Logistic regression and other models in Ch 3-6 distinguish between a response variable Y and explanatory vars  $x_1$ ,  $x_2$ , etc.
- $\blacktriangleright$  Loglinear models for contingency tables treat all variables as response variables, like multivariate analysis.

Ex. Survey of high school seniors (see text, p.209):

- $\blacktriangleright$  Y<sub>1</sub>: used alcohol? (yes, no)
- $Y_2$ : cigarettes? (yes, no)
- $\blacktriangleright$  Y<sub>3</sub>: marijuana? (yes, no)

Interested in patterns of dependence and independence among the variables:

- Any variables (conditionally) independent?
- $\triangleright$  Strength of associations?
- $\blacktriangleright$  Homogeneous associations?
- $\blacktriangleright$  Interactions?

Chapter 7 - 2

### Chapter 7 - 1

### Loglinear Models for Two-Way Tables

In a  $I \times J$  table, X and Y are independent if

$$
P(X = i, Y = j) = P(X = i)P(Y = j) \text{ for all } i, j
$$
  
i.e.,  $\pi_{ij} = \pi_{i+} \pi_{+j}$ 

For expected cell frequencies,

$$
\mu ij = n\pi_{ij} \qquad \text{(in general)}= n\pi_{i+}\pi_{+j} \qquad \text{(if } X, Y \text{ indep.)}
$$

Loglinear models treat cell counts  $n_{ii}$  as Poisson and use log link

$$
log(\mu_{ij}) = \lambda + \lambda_i^X + \lambda_j^Y
$$
 (if X, Y indep.)  

$$
log(\mu_{ij}) = \lambda + \lambda_i^X + \lambda_j^Y + \lambda_{ij}^{XY}
$$
 (in general)

If  $X, Y$  indep., then

$$
\mu_{ij} = e^{\lambda} \exp(\lambda_i^X) \exp(\lambda_j^Y),
$$
  
where  $\exp(\lambda_i^X) \propto \pi_{i+1} \exp(\lambda_j^Y) \propto \pi_{+j}$ .  
Chapter 7 - 3

## Poisson-Multinomial Connection

If  $Y_1, \ldots, Y_J$  are independent Poisson random variables, and

$$
Y_j \sim \text{Poisson}(\mu_j), \quad j=1,\ldots,J
$$

then given  $Y_1 + \cdots + Y_l = n$ ,

$$
(Y_1, Y_2, \ldots, Y_J) \sim \text{Multinom}(n; \pi_1, \pi_2, \ldots, \pi_J),
$$

where

$$
\pi_j=\frac{\mu_j}{\mu_1+\ldots+\mu_j}.
$$

Chapter 7 - 4

Consider an  $I \times J$  contingency table that cross-classifies *n* subjects.

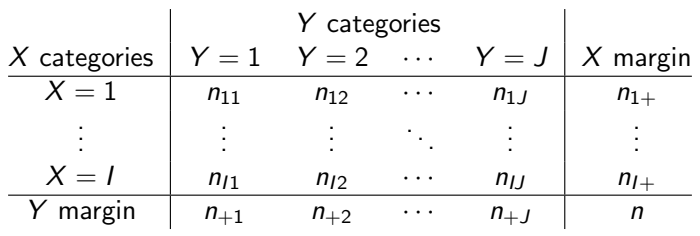

Let  $\{\pi_{ij}\}$  be the joint cell prob.  $\pi_{ij} = P(X = i, Y = j)$ .

- In Ch 4-6, cell counts  $n_{ii}$  are modeled as binomial or multinomial.
- In Ch 7,  $n_{ii}$ 's are modeled as indep. Poisson

$$
n_{ij} \sim \text{Poisson}(\mu_{ij}), \quad \text{where } \mu_{ij} = n \pi_{ij}.
$$

By the Poisson-Multinomial connection, given marginal total  $n = n_{++}$  or  $n_{i+}$  or  $n_{+j}$ , the cell counts  $n_{ij}$  are still binomial or multinomial, consistent w/ the binomial or multinomial models in Ch 4-6.

Chapter 7 - 5

### For an  $I \times J$  contingency table, number of cells =  $IJ$ :

► General model:  $log(\mu_{ij}) = \lambda + \lambda_i^X + \lambda_j^Y + \lambda_{ij}^{XY}$ Parameter Nonredundant  $\lambda$  1  $\lambda_i^X$   $l-1$  $\lambda_j^{\gamma}$   $J-1$  $\lambda_{ij}^{XY}$   $(l-1)(J-1)$ Total *IJ* 

Residual df =  $\#$  of cells −  $\#$  of parameters =  $IJ - IJ = 0$ So for 2-way table, the general model is the saturated model.

**Independence model:**  $log(\mu_{ij}) = \lambda + \lambda_i^X + \lambda_j^Y$ 

# of parameters = 1 + (I − 1) + (J − 1) = I + J − 1 Residual df = IJ − (I + J − 1) = (I − 1)(J − 1)

Chapter 7 - 7

### Residual Degrees of Freedom

For a Poisson loglinear model,

Residual df = 
$$
\#
$$
 of Poisson counts –  $\#$  of parameters

Here  $\#$  of Poisson counts  $=$   $\#$  cells in table.

Just like logistic models contingency tables, loglinear models like  $\log(\mu_{ij}) = \lambda + \lambda_i^X + \lambda_j^Y$  have redundant parameters.

Think of dummy variables for each variable.

Number of dummies is one less than number of levels of variable. Products of dummy variables correspond to "interaction" terms.

- $\blacktriangleright$   $(I-1)$  of  $\{\lambda_i^X\}$  are non-redundant
- $\blacktriangleright$   $(J-1)$  of  $\{\lambda_j^{\mathcal{Y}}\}$  are non-redundant
- $\blacktriangleright$   $(I-1)(J-1)$  of  $\{\lambda_{ij}^{XY}\}$  are non-redundant

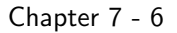

### Interpretation of Parameters

Under saturated model  $log(\mu_{ij}) = \lambda + \lambda_i^X + \lambda_j^Y + \lambda_{ij}^{XY}$ , log-odds-ratio comparing levels i and i' of X and j and j' of Y is

$$
\log\left(\frac{\mu_{ij}\mu_{i'j'}}{\mu_{ij'}\mu_{i'j}}\right) = \log\mu_{ij} + \log\mu_{i'j'} - \log\mu_{ij'} - \log\mu_{i'j}
$$
  
= 
$$
(\lambda + \lambda_i^X + \lambda_j^Y + \lambda_{ij}^{XY})
$$

$$
+ (\lambda + \lambda_{i'}^X + \lambda_{j'}^Y + \lambda_{i'j'}^{XY})
$$

$$
- (\lambda + \lambda_i^X + \lambda_{j'}^Y + \lambda_{ij'}^{XY})
$$

$$
- (\lambda + \lambda_{i'}^X + \lambda_{j'}^Y + \lambda_{i'j'}^{XY})
$$

$$
= \lambda_{ij}^{XY} + \lambda_{i'j'}^{XY} - \lambda_{ij'}^{XY} - \lambda_{i'j}^{XY}.
$$

For the independence model this is 0, and the odds-ratio is  $e^0 = 1$ .

 $\triangleright$  As the saturated model fits the data perfectly, the MLEs for the parameters of the loglinear model will make the model fitted odds ratio equal to the empirical odds ratio

$$
\frac{\widehat{\mu}_{ij}\widehat{\mu}_{i'j'}}{\widehat{\mu}_{ij'}\widehat{\mu}_{i'j}} = \exp(\widehat{\lambda}_{ij}^{XY} + \widehat{\lambda}_{i'j'}^{XY} - \widehat{\lambda}_{ij'}^{XY} - \widehat{\lambda}_{i'j'}^{XY}) = \frac{n_{ij}n_{i'j'}}{n_{ij'}n_{i'j}}
$$
\nChapter 7 - 8

### Remark

- $\triangleright$  Loglinear models (both independence and saturated one) treat  $X$  and Y symmetrically. Unlike, e.g., logistic models where  $Y =$  response,  $X =$  explanatory.
- $\triangleright$  To test the independence of X and Y, the LR test comparing the independence model and saturated model is equivalent to the  $G^2$  test of independence in Section 2.5.

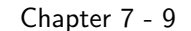

There are several simplifications of the saturated model for 3-way table. We denote them by their highest order interaction terms

 $(XY, YZ, XZ)$  — Homogeneous Association Model

$$
\log(\mu_{ijk}) = \lambda + \lambda_i^X + \lambda_j^Y + \lambda_k^Z + \lambda_{ij}^{XY} + \lambda_{jk}^{YZ} + \lambda_{ik}^{XZ}
$$

 $\triangleright$  (YZ, XZ) — Conditional Independence Model

$$
\log(\mu_{ijk}) = \lambda + \lambda_i^X + \lambda_j^Y + \lambda_k^Z + \lambda_{jk}^{YZ} + \lambda_{ik}^{XZ}
$$

 $\blacktriangleright$  Independence Model  $(X, Y, Z)$ 

$$
\log(\mu_{ijk}) = \lambda + \lambda_i^X + \lambda_j^Y + \lambda_k^Z
$$

- $\blacktriangleright$  X, Y, Z are independent.
- $\triangleright$  XY, YZ, XZ odds ratios are all zero
- $\blacktriangleright$  (*X*, *YZ*)

$$
\log(\mu_{ijk}) = \lambda + \lambda_i^X + \lambda_j^Y + \lambda_k^Z + \lambda_{jk}^{YZ}
$$

 $\triangleright$  X is independent of  $(Y, Z)$ , though  $(Y, Z)$  might be dependent.

### Loglinear Models for Three-Way Tables

In a  $I \times J \times K$  table w/ cell counts  $\{n_{ijk}\}\$ , the saturated model is the 3-way interaction model, denoted as  $(XYZ)$  is

$$
\log(\mu_{ijk}) = \lambda + \underbrace{\lambda_i^X + \lambda_j^Y + \lambda_k^Z}_{\text{main effects}} + \underbrace{\lambda_{ij}^{XY} + \lambda_{jk}^{YZ} + \lambda_{ik}^{XZ}}_{\text{2-way interactions}} + \underbrace{\lambda_{ijk}^{XYZ}}_{\text{3-way interactions}}
$$

 $\blacktriangleright$  How many non-redundant parameters for each term?

$$
1 + \underbrace{(l-1)}_{X \text{ main effects}} + \underbrace{(J-1)}_{Y \text{ main effects}} + \underbrace{(K-1)}_{Z \text{ main effects}}
$$
  
+ 
$$
\underbrace{(l-1)(J-1)}_{XY \text{ interactions}} + \underbrace{(J-1)(K-1)}_{YZ \text{ interactions}} + \underbrace{(l-1)(K-1)}_{XYZ \text{ interactions}}
$$
  
= 
$$
1 \times J \times K = \# \text{ of cell counts}
$$

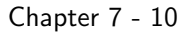

# $(XY, YZ, XZ)$  — Homogeneous Association Model

$$
\log(\mu_{ijk}) = \lambda + \lambda_i^X + \lambda_j^Y + \lambda_k^Z + \lambda_{ij}^{XY} + \lambda_{jk}^{YZ} + \lambda_{ik}^{XZ}
$$

 $X - Y$  odds ratios are the same at all levels of Z: if Z is fixed at k log-odds-ratio comparing levels i and i' of X and j and j' of Y is

$$
\log\left(\frac{\mu_{ijk}\mu_{i'j'k}}{\mu_{ij'k}\mu_{i'jk}}\right) = \log\mu_{ijk} + \log\mu_{i'j'k} - \log\mu_{ij'k} - \log\mu_{i'jk}
$$
  
=  $(\lambda + \lambda_i^X + \lambda_j^Y + \lambda_k^Z + \lambda_{ij}^{XY} + \lambda_{jk}^{YZ} + \lambda_{ik}^{XZ})$   
+  $(\lambda + \lambda_{i'}^X + \lambda_{j'}^Y + \lambda_k^Z + \lambda_{i'j'}^{XY} + \lambda_{jk}^{XZ} + \lambda_{i'k}^{XX})$   
-  $(\lambda + \lambda_i^X + \lambda_{j'}^Y + \lambda_k^Z + \lambda_{ij'}^{XY} + \lambda_{j'k}^{YZ} + \lambda_{ik}^{XZ})$   
-  $(\lambda + \lambda_{i'}^X + \lambda_{j'}^Y + \lambda_k^Z + \lambda_{i'j'}^{XY} + \lambda_{j'k}^{YZ} + \lambda_{i'k}^{XZ})$   
=  $\lambda_{ij}^{XY} + \lambda_{i'j'}^{XY} - \lambda_{ij'}^{XY} - \lambda_{i'j'}^{XY}$   
does not depend on *k*

Similarly,  $Y - Z$  odds ratio same at all levels of X, and  $X - Z$ odds ratio same at all levels of  $Y$ , because model has no three-factor interaction.

# (YZ, XZ) — Conditional Independence Model

#### Example (Alcohol, Cigarette, & Marijuana Use) **for High School Seniors**

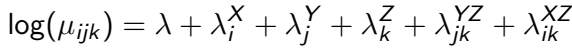

 $\triangleright$  X and Y are conditionally independent, given Z because

$$
\log\left(\frac{\mu_{ijk}\mu_{i'j'k}}{\mu_{ij'k}\mu_{i'jk}}\right) = \lambda_{ij}^{XY} + \lambda_{i'j'}^{XY} - \lambda_{ij'}^{XY} - \lambda_{i'j}^{XY} = 0
$$

 $\triangleright$  X – Z odds ratio is the same at all levels of Y  $Y - Z$  odds ratio same at all levels of X

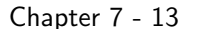

```
> teens.AC.AM.CM = glm(Freq \sim A*C + C*M + A*M,
                    family=poisson, data=teens.df)
> summary(teens.AC.AM.CM)
Coefficients:
          Estimate Std. Error z value Pr(>|z|)
(Intercept) 6.81387 0.03313 205.699 < 2e-16 ***
AN -5.52827 0.45221 -12.225 < 2e-16 ***
CN -3.01575 0.15162 -19.891 < 2e-16 ***
MN -0.52486 0.05428 -9.669 < 2e-16 ***
AN:CN 2.05453 0.17406 11.803 < 2e-16 ***
CN:MN 2.84789 0.16384 17.382 < 2e-16 ***
AN:MN 2.98601 0.46468 6.426 1.31e-10 ***
---
(Dispersion parameter for poisson family taken to be 1)
   Null deviance: 2851.46098 on 7 degrees of freedom
Residual deviance: 0.37399 on 1 degrees of freedom
AIC: 63.417
The (AC, AM, CM) model fits well: Deviance = 0.37 on 1 df.
                       Chapter 7 - 15
```

|                |                | Alcohol | Cigarette                                          |                | Marijuana Use |
|----------------|----------------|---------|----------------------------------------------------|----------------|---------------|
|                |                | Use     | Yes<br>Use                                         | N <sub>o</sub> |               |
|                |                | Yes     | Yes                                                | 911            | 538           |
|                |                |         | No                                                 | 44             | 456           |
|                |                | No      | Yes                                                | 3              | 43            |
|                |                |         | N <sub>o</sub>                                     | $\mathfrak{D}$ | 279           |
|                |                |         |                                                    |                |               |
|                |                |         | > A = $gl(2, 4, length = 8, labels = c("Y", "N"))$ |                |               |
|                |                |         | > $C = g1(2, 2, length = 8, labels = c("Y", "N"))$ |                |               |
|                |                |         | > $M = g1(2, 1, length = 8, labels = c("Y", "N"))$ |                |               |
|                |                |         | $>$ Freq = $c(911, 538, 44, 456, 3, 43, 2, 279)$   |                |               |
|                |                |         | $>$ teens.df = data.frame $(A, C, M,$ Freq)        |                |               |
| > teens.df     |                |         |                                                    |                |               |
|                | A C M Freq     |         |                                                    |                |               |
| 1 Y Y Y        | 911            |         |                                                    |                |               |
| 2 Y Y N        | 538            |         |                                                    |                |               |
| 3 Y N Y        | 44             |         |                                                    |                |               |
| 4 Y N N        | 456            |         |                                                    |                |               |
| 5 N Y Y        | $\mathbf{3}$   |         |                                                    |                |               |
| 6 N Y N        | 43             |         |                                                    |                |               |
| <b>7 N N Y</b> | $\overline{2}$ |         |                                                    |                |               |
| 8 N N N        | 279            |         |                                                    |                |               |
|                |                |         |                                                    |                |               |

Chapter 7 - 14

Note: As a LRT, goodness-of-fit on previous slide is comparing to saturated model.

```
> teens.ACM = update(teens.AC.AM.CM, \cdot * A*C*M)
> anova(teens.AC.AM.CM, teens.ACM, test="Chisq")
Analysis of Deviance Table
Model 1: Freq \tilde{A} * C + C * M + A * M
Model 2: Freq A + C + M + A:C + A:M + C:M + A:C:M
```

```
Resid. Df Resid. Dev Df Deviance Pr(>Chi)
1 1 0.37399
2 0 0.00000 1 0.37399 0.5408
```
And none of the interaction terms can be dropped:

```
> drop1(teens.AC.AM.CM,test="Chisq")
Single term deletions
Model:
Freq \sim A * C + C * M + A * M
      Df Deviance AIC LRT Pr(>Chi)
<none> 0.37 63.42
A:C 1 187.75 248.80 187.38 < 2.2e-16 ***
C:M 1 497.37 558.41 497.00 < 2.2e-16 ***
A:M 1 92.02 153.06 91.64 < 2.2e-16 ***
                       Chapter 7 - 16
```
## Example (Automobile Accidents)

Just like all GLMs, one can use likelihood ratio test to compare between models.

E.g., to test for conditional independence of A and C given M:

```
> teens.AM.CM = update(teens.AC.AM.CM, . ~ A*M + C*M)
> anova(teens.AM.CM, teens.AC.AM.CM, test="Chisq")
Analysis of Deviance Table
```
Model 1: Freq  $\sim$  A + M + C + A:M + M:C Model 2: Freq  $A * C + C * M + A * M$ Resid. Df Resid. Dev Df Deviance Pr(>Chi) 1 2 187.754 2 1 0.374 1 187.38 < 2.2e-16 \*\*\*

Strong evidence that A, C are not conditionally indep. given M.

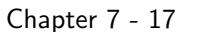

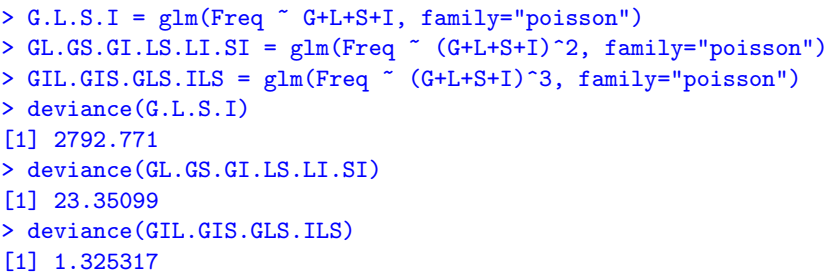

Goodness of Fit:

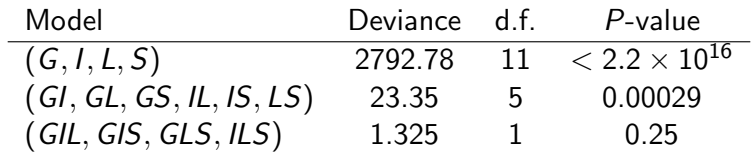

- $\blacktriangleright$  Why are the df. for the 3 models 11, 5, and 1?
- reed a model more complex than  $(GI, GL, GS, IL, IS, LS)$  but simpler than (GIL, GIS, GLS, ILS).

68,694 passengers of autos and light trucks accidents in Maine

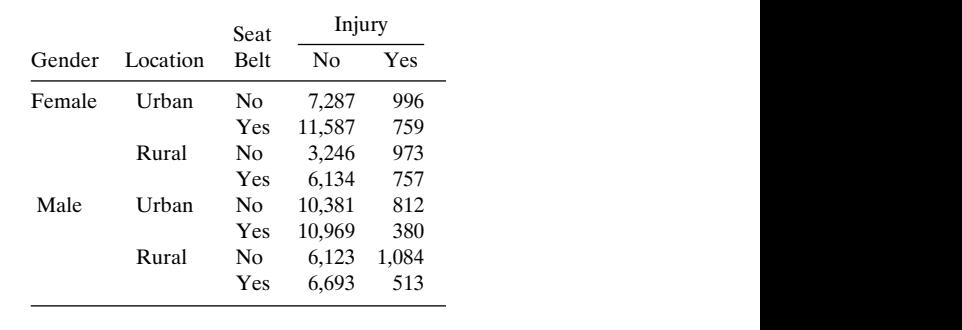

| > $G = g1(2, 8, 16, labels = c("F", "M"))$                | # Gender    |  |  |  |  |  |  |  |
|-----------------------------------------------------------|-------------|--|--|--|--|--|--|--|
| > L = $gl(2, 4, 16, labels = c("Urban", "Rural"))$        | # Location  |  |  |  |  |  |  |  |
| > S = $gl(2, 2, 16, labels = c("N", "Y"))$                | # Seat-belt |  |  |  |  |  |  |  |
| $> I = g1(2, 1, 16, labels = c("N", "Y"))$                | # Injured   |  |  |  |  |  |  |  |
| $> G =$ relevel(G, ref="M")                               |             |  |  |  |  |  |  |  |
| $> S =$ relevel(S, ref="Y")                               |             |  |  |  |  |  |  |  |
| > Freq = $c(7287, 996, 11587, 759, 3246, 973, 6134, 757,$ |             |  |  |  |  |  |  |  |
| 10381, 812, 10969, 380, 6123, 1084, 6693, 513)            |             |  |  |  |  |  |  |  |
|                                                           |             |  |  |  |  |  |  |  |

Ž . *GIL*, *GS*, *IS*, *LS* 18.6 4 0.001 Chapter 7 - 18 Ž . *GIS*, *GL*, *IL*, *LS* 22.8 4 0.001

Goodness of Fit:

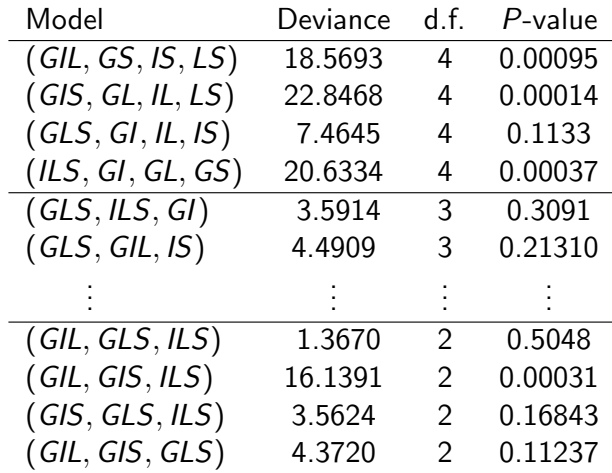

 $\blacktriangleright$  (GLS, GI, IL, IS) is the simplest model that looks acceptable in Goodness of Fit

```
> add1(GL.GS.GI.LS.LI.SI, scope= ~.+G*I*L+G*I*S+G*L*S+I*L*S)
Single term additions
```
#### Model:

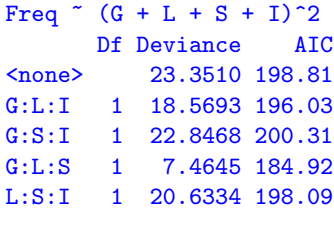

> drop1(GIL.GIS.GLS.ILS) Single term deletions

#### Model:

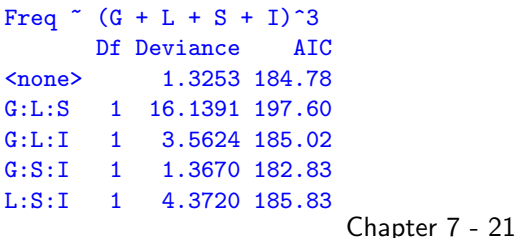

### Model (GLS, GI, IL, IS)

```
> GLS.GI.IL.IS = glm(Freq ~ G*L*S+(G+L+S)*I, family="poisson")
> summary(GLS.GI.IL.IS)
Coefficients:
(... estimates for main effects are omitted ...)
GF:LRural -0.154164 0.021346 -7.222 5.12e-13 ***
GF: SN -0.413282 0.019555 -21.134 < 2e-16 ***
LRural:SN -0.028939 0.021442 -1.350 0.177
GF:IY 0.544829 0.027266 19.982 < 2e-16 ***
LRural:IY 0.758058 0.026972 28.105 < 2e-16 ***
SN:IY 0.817097 0.027651 29.551 < 2e-16 ***
GF:LRural:SN -0.128580 0.032277 -3.984 6.78e-05 ***
```
- ► SI conditional odds ratio  $e^{0.817} \approx 2.264$ , still homogeneous across levels of G and L
- ► GS conditional odds ratio is  $e^{-0.413} \approx 0.66$  in urban area, and  $e^{-0.413-0.1286}$   $\approx$  0.58 in rural area

Men are less likely to wear seat belt then women, and even more so in rural area

 $\triangleright$  still have homogeneous GI, IL, IS association, but not GL, GS, and LS. Chapter 7 - 23

# Model (GI, GL, GS, IL, IS, LS)

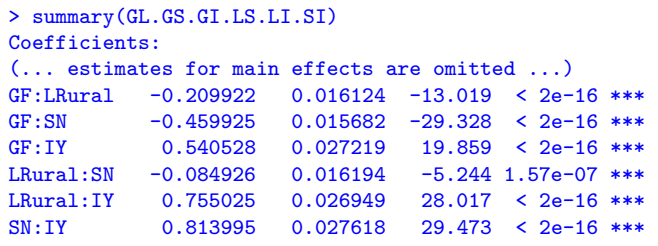

- ► SI conditional odds ratio:  $e^{0.814} \approx 2.257$ Odds of injury when not wearing seal-belt are 2.257 times of the odds when wearing, constant across levels of G and L
- $\triangleright$  95% Wald CI for SI conditional odds ratio:

 $e^{0.814 \pm 1.96 \times 0.0276} = (e^{0.760}, e^{0.868}) = (2.138, 2.382)$ 

► GS conditional odds ratio:  $e^{-0.460} \approx 0.63$ Odds of not wearing seat belt for women are 0.63 times the odds for men, constant across levels of I and L

Chapter 7 - 22

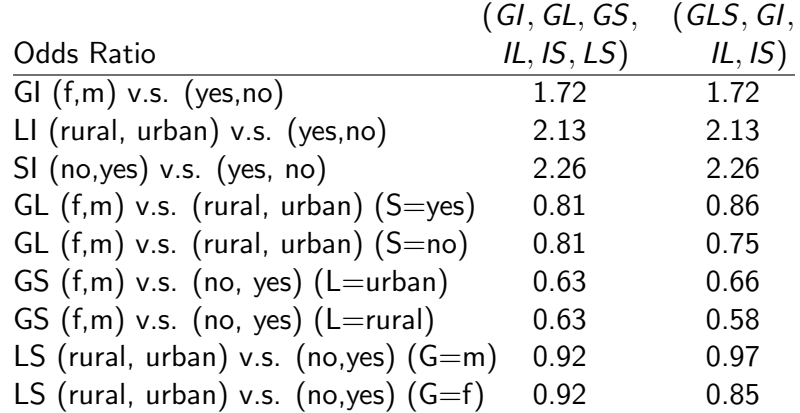

## Large Samples and Statistical Versus Practical Significance

### For large sample sizes, statistically significant effects can be weak and unimportant.

 $\blacktriangleright$  Though model (GLS, GI, IL, IS) seems to fit better than (GI, GL, GS, IL, IS, LS). However, the three-factor interaction is weak as shown in the Table on the previous slide.

Chapter 7 - 25

## Loglinear-Logit Connection

Loglinear models

- $\blacktriangleright$  all variables are response variables
- $\triangleright$  examine relationships between all variables
- $\blacktriangleright$  model joint probabilities e.g., for 3-way tables, model  $\pi_{ijk} = P(X = i, Y = j, Z = k)$

Logistic models

- $\triangleright$  One (binary) response variable Y and the rest are explanatory  $X, Z, W...$
- $\triangleright$  examine relationship between the response Y and explanatory variables  $(X, Z, W...)$ but ignore relationships between explanatory variables  $(X, Z, W...)$
- $\blacktriangleright$  model conditional probabilities e.g., for 3-way tables, model  $P(Y = j | X = i, Z = k)$

# Loglinear Cell Residuals

```
> std.res1 = round(rstandard(GL.GS.GI.LS.LI.SI,type="pearson"),2)
> std.res1 = xtabs(std.res1 ~ G+L+S+I)
> ftable(std.res1, col.vars=c("S","I"))
       S Y N
       I N Y N Y
G L
M Urban 3.84 -0.49 -2.66 -1.72
 Rural -3.58 -0.31 2.37 2.29
F Urban -4.70 2.04 3.64 0.15
 Rural 4.53 -1.32 -3.45 -0.79
> std.res2 = round(rstandard(GLS.GI.IL.IS,type="pearson"),2)
> std.res2 = xtabs(std.res2 ~ G+L+S+I)
> ftable(std.res2, col.vars=c("S","I"))
       S Y N
       I N Y N Y
G L
M Urban 0.63 -0.63 1.16 -1.16
 Rural -0.28 0.28 -1.40 1.40
F Urban -2.48 2.48 0.71 -0.71
 Rural 2.20 -2.20 -0.46 0.46
                       Chapter 7 - 26
```
E.g., loglinear model  $(XYZ)$  for 3-way tables:

$$
\log(\mu_{ijk}) = \lambda + \lambda_i^X + \lambda_j^Y + \lambda_k^Z + \lambda_{ij}^{XY} + \lambda_{jk}^{YZ} + \lambda_{ik}^{XZ} + \lambda_{ijk}^{XYZ}
$$

If  $Y$  is binary and is treated as response,

$$
logit[P(Y = 1)] = log\left(\frac{P(Y = 1)}{1 - P(Y = 1)}\right) = log\left(\frac{P(Y = 1|X, Z)}{P(Y = 2|X, Z)}\right)
$$
  
\n
$$
= log\left(\frac{\mu_{i1k}}{\mu_{i2k}}\right) = log(\mu_{i1k}) - log(\mu_{i2k})
$$
  
\n
$$
= (\lambda + \lambda_i^X + \lambda_1^Y + \lambda_k^Z + \lambda_{i1}^{XY} + \lambda_{1k}^{YZ} + \lambda_{i1k}^{XYZ} + \lambda_{i1k}^{XYZ})
$$
  
\n
$$
- (\lambda + \lambda_i^X + \lambda_2^Y + \lambda_k^Z + \lambda_{i2}^{XY} + \lambda_{2k}^{YZ} + \lambda_{ik}^{XYZ} + \lambda_{i2k}^{XYZ})
$$
  
\n
$$
= (\lambda_1^Y - \lambda_2^Y) + (\lambda_{i1}^{XY} - \lambda_{i2}^{XY}) + (\lambda_1^{YZ} - \lambda_{2k}^{YZ})
$$
  
\n
$$
+ (\lambda_{i1k}^{XYZ} - \lambda_{i2k}^{XYZ})
$$
  
\n
$$
\frac{\beta_k^{XZ}}{\beta_k^{XZ}}
$$
  
\n
$$
= \alpha + \beta_i^X + \beta_k^Z + \beta_{ik}^{XZ}
$$

## Example (Alcohol, Cigarette, & Marijuana Use)

If treat  $M$  (Marijuana Use) as the binary response,

> teens.df A C M Freq 1 Y Y Y 911 2 Y Y N 538 3 Y N Y 44 4 Y N N 456 5 N Y Y 3 6 N Y N 43 7 N N Y 2 8 N N N 279  $>$  M.yes = Freq $[c(1,3,5,7)]$  $>$  M.no = Freq[c(2,4,6,8)]  $>$  teensM.df = data.frame(teens.df $[c(1,3,5,7),1:2]$ , M.yes, M.no) > teensM.df A C M.yes M.no 1 Y Y 911 538 3 Y N 44 456 5 N Y 3 43 7 N N 2 279

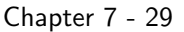

Likewise, for 3-way table if  $Y$  is the (binary) response induced logistic model for loglinear model are as follows

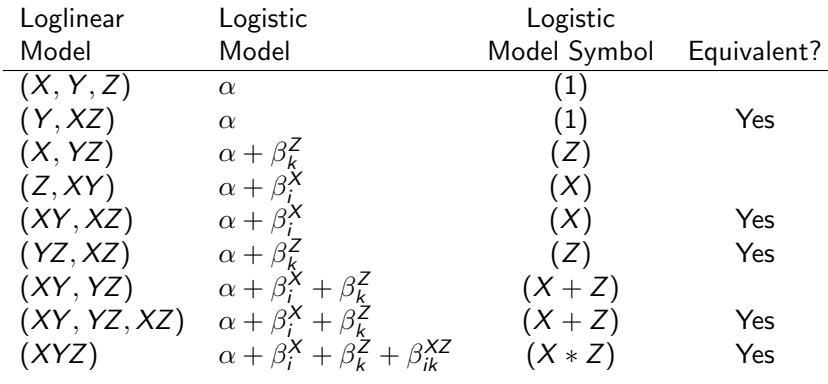

### Rules:

- $\triangleright$  Drop the "Y" in terms that involve Y,
	- e.g.,  $Y \rightarrow 1$ ,  $XY \rightarrow X$ ,  $YZ \rightarrow Z$ ,  $XYZ \rightarrow XZ$
- $\triangleright$  Drop all terms not involving Y

However, not all induced logistic models are equivalent to the loglinear model they are induced from. Why?

Observe the correspondence between coefficients of the loglinear models and the logistic model.

```
> ACM = glm(Freq ~ A*C*M, family="poisson",data=teens.df)
> summary(ACM)
          Estimate Std. Error z value Pr(>|z|)
(Intercept) 6.81454 0.03313 205.682 < 2e-16 ***
AN -5.71593 0.57830 -9.884 < 2e-16 ***
CN -3.03035 0.15435 -19.633 < 2e-16 ***
MN -0.52668 0.05437 -9.686 < 2e-16 *** <-- (a)
AN:CN 2.62489 0.92583 2.835 0.00458 **
AN:MN 3.18927 0.59962 5.319 1.04e-07 *** <-- (b)
CN:MN 2.86499 0.16696 17.159 < 2e-16 *** <-- (c)
AN:CN:MN -0.58951 0.94236 -0.626 0.53160 <-- (d)
> Mlogit.AC = glm(cbind(M.yes, M.no)<sup>\simA*C,</sup>
               family="binomial", data=teensM.df)
> summary(Mlogit.AC)
          Estimate Std. Error z value Pr(>|z|)
(Intercept) 0.52668 0.05437 9.686 < 2e-16 *** <-- (a)
AN -3.18927 0.59962 -5.319 1.04e-07 *** <-- (b)
CN -2.86499 0.16696 -17.159 < 2e-16 *** <-- (c)
AN:CN 0.58951 0.94236 0.626 0.532 <-- (d)
```
We said the loglinear model (XYZ) and the logistic model  $(X \times Z)$ are equivalent

Chapter 7 - 30

# Equivalent Loglinear and Logistic Models

For 3-way table if  $Y$  is the (binary) response, induced logistic model for loglinear model  $(XY, YZ, XZ)$  and  $(XY, YZ)$  are both the additive logistic model  $(X + Z)$ 

$$
logit[P(Y=1)] = \alpha + \beta_i^X + \beta_k^Z
$$

However, only the loglinear model  $(XY, YZ, XZ)$  is equivalent to the logistic model model  $(X + Z)$  but  $(XY, YZ)$  is not because... Observe the correspondence between coefficients of the loglinear models  $(AC, AM, CM)$  and the logistic model  $(A + C)$ .

```
> AC.M.CM = glm(Freq ~ A*C + C*M + A*M,family=poisson, data=teens.df)
> summary(AC.AM.CM)
          Estimate Std. Error z value Pr(>|z|)
(Intercept) 6.81387 0.03313 205.699 < 2e-16 ***
AN -5.52827 0.45221 -12.225 < 2e-16 ***
CN -3.01575 0.15162 -19.891 < 2e-16 ***
MN -0.52486 0.05428 -9.669 < 2e-16 *** <--- (a)
AN:CN 2.05453 0.17406 11.803 < 2e-16 ***
CN:MN 2.84789 0.16384 17.382 < 2e-16 *** <--- (b)
AN:MN 2.98601 0.46468 6.426 1.31e-10 *** <--- (c)
---
Residual deviance: 0.37399 on 1 degrees of freedom
> Mlogit.A.C = glm(cbind(M.yes,M.no)~A+C, family="binomial",
                 data=teensM.df)
> summary(Mlogit.A.C)
Coefficients:
          Estimate Std. Error z value Pr(>|z|)
(Intercept) 0.52486 0.05428 9.669 < 2e-16 *** <--- (a)
AN -2.98601 0.46468 -6.426 1.31e-10 *** <--- (c)
CN -2.84789 0.16384 -17.382 < 2e-16 *** <--- (b)
---
Residual deviance: 0.37399 on 1 degrees of freedom
                         Chapter 7 - 33
```
## Summary of Equivalent Loglinear and Logistic Models

A loglinear model has an equivalent logistic model must contain the highest order interaction term between ALL explanatory variables.

— A logistic model ignores relationships among explanatory variables, so it assumes nothing about their association structure

Equivalent loglinear and logistic models

- $\blacktriangleright$  have identical fitted counts for all cell
- $\blacktriangleright$  have identical deviance and hence the same goodness of fit.
- $\triangleright$  coefficients of logistic models can be derived from the equivalent loglinear model

No correspondence between fitted coefficients between log-linear model  $(AM, CM)$  and logistic model  $(A + C)$ .

```
> AM.CM = glm(Freq ~ C*M + A*M,family=poisson, data=teens.df)
> summary(AM.CM)
          Estimate Std. Error z value Pr(>|z|)
(Intercept) 6.81261 0.03316 205.450 <2e-16 ***
CN -2.98919 0.15111 -19.782 <2e-16 ***
MN -0.72847 0.05538 -13.154 <2e-16 ***
AN -5.25227 0.44837 -11.714 <2e-16 ***
CN:MN 3.22431 0.16098 20.029 <2e-16 ***
MN:AN 4.12509 0.45294 9.107 < 2e-16 ***
---
Residual deviance: 187.75 on 2 degrees of freedom
> Mlogit.A.C = glm(cbind(M.yes,M.no)~A+C, family="binomial",
                 data=teensM.df)
> summary(Mlogit.A.C)
Coefficients:
          Estimate Std. Error z value Pr(>|z|)
(Intercept) 0.52486 0.05428 9.669 < 2e-16 ***
AN -2.98601 0.46468 -6.426 1.31e-10 ***
CN -2.84789 0.16384 -17.382 < 2e-16 *** Chapter 7 - 34
```